# Programming languages **WSTI**

Types, operators, expressions

#### The appearance of the environment

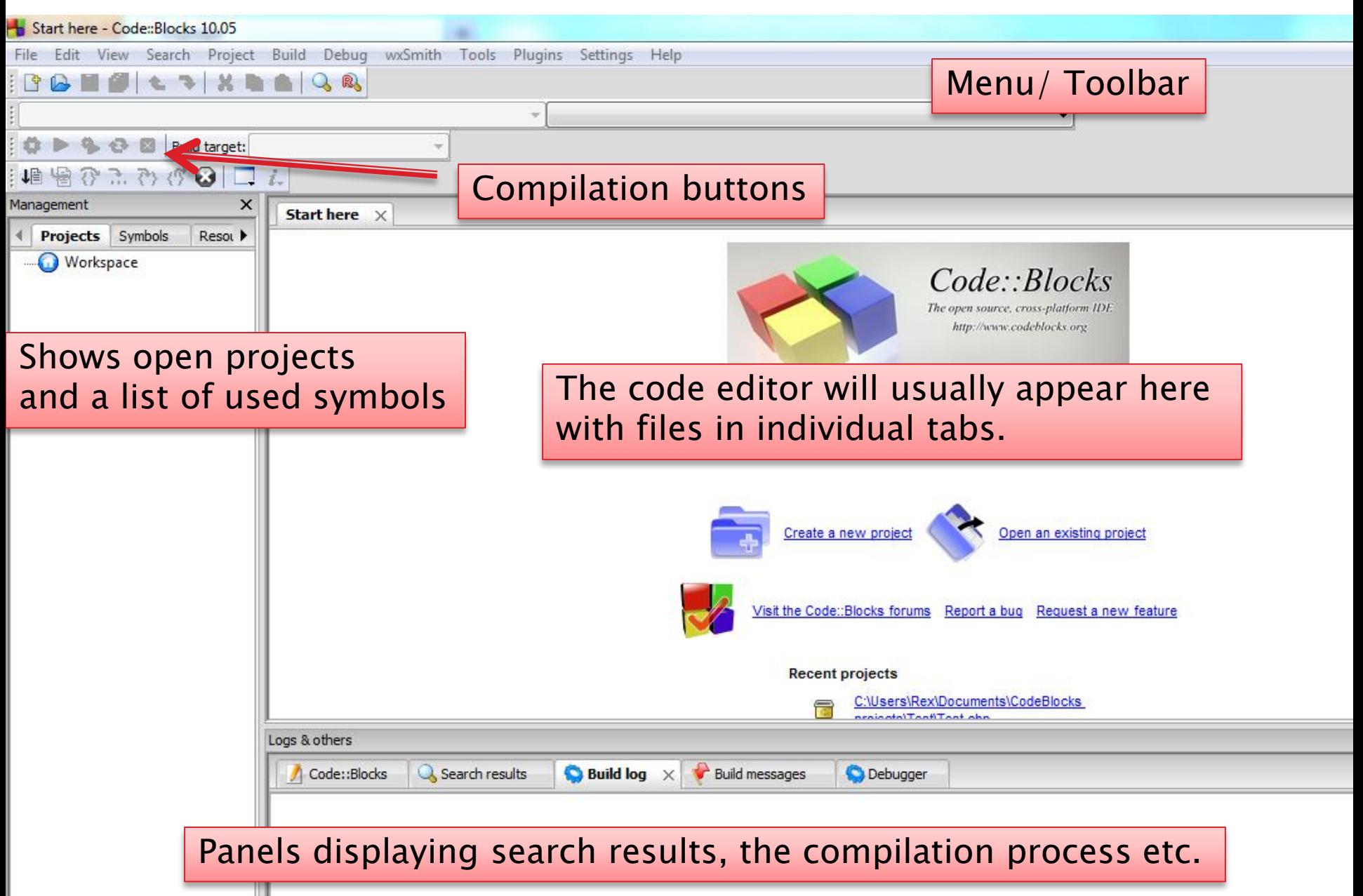

# **Creating a new project**

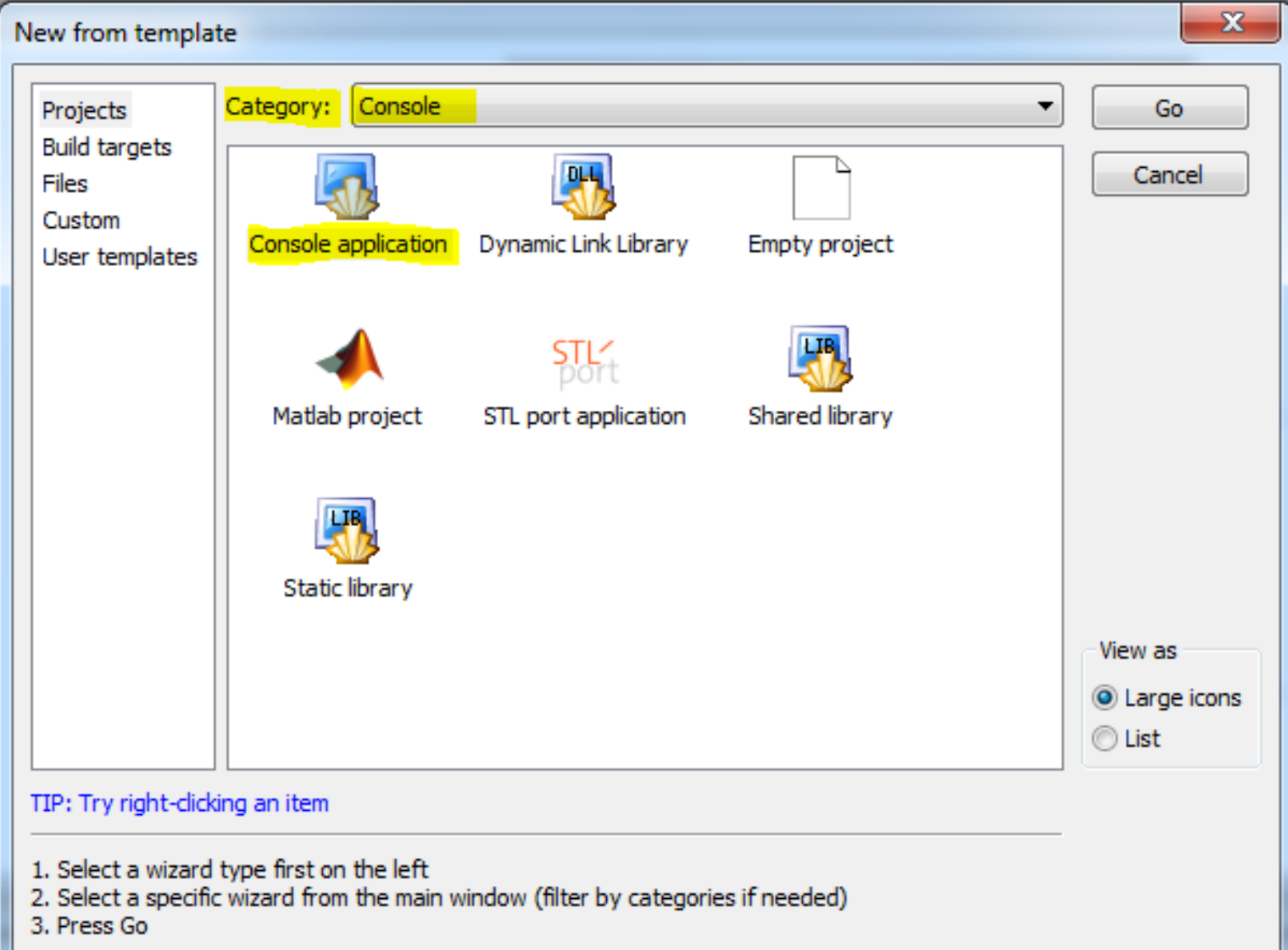

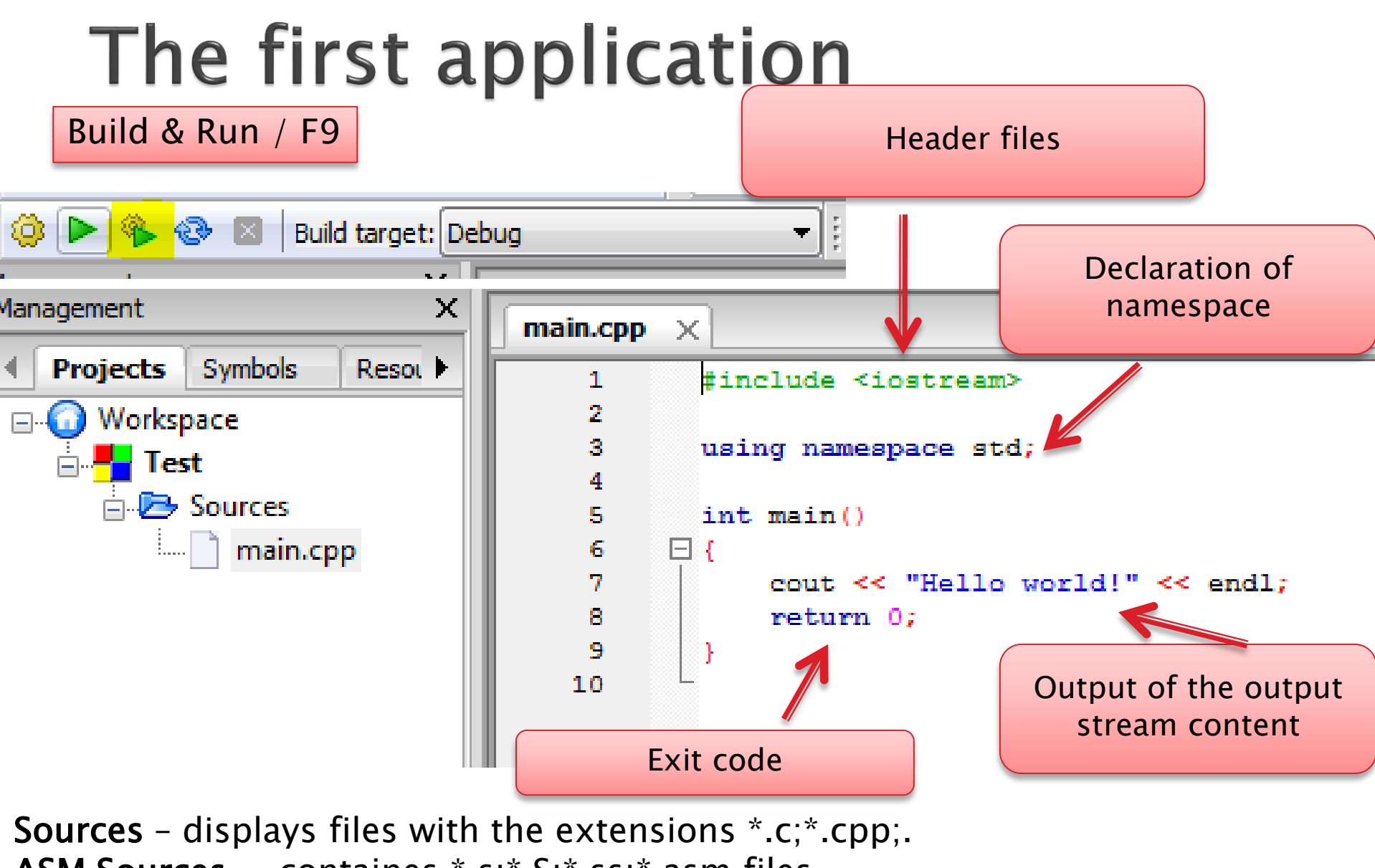

- ASM Sources  $-$  containes  $*$ .s; $*$ .S; $*$ .ss; $*$ .asm files.
- Headers mainly header files  $*$ .h;.
- Resources containes \*.res;\*.xrc files (for wxWidgets)

Abbreviation mechanism

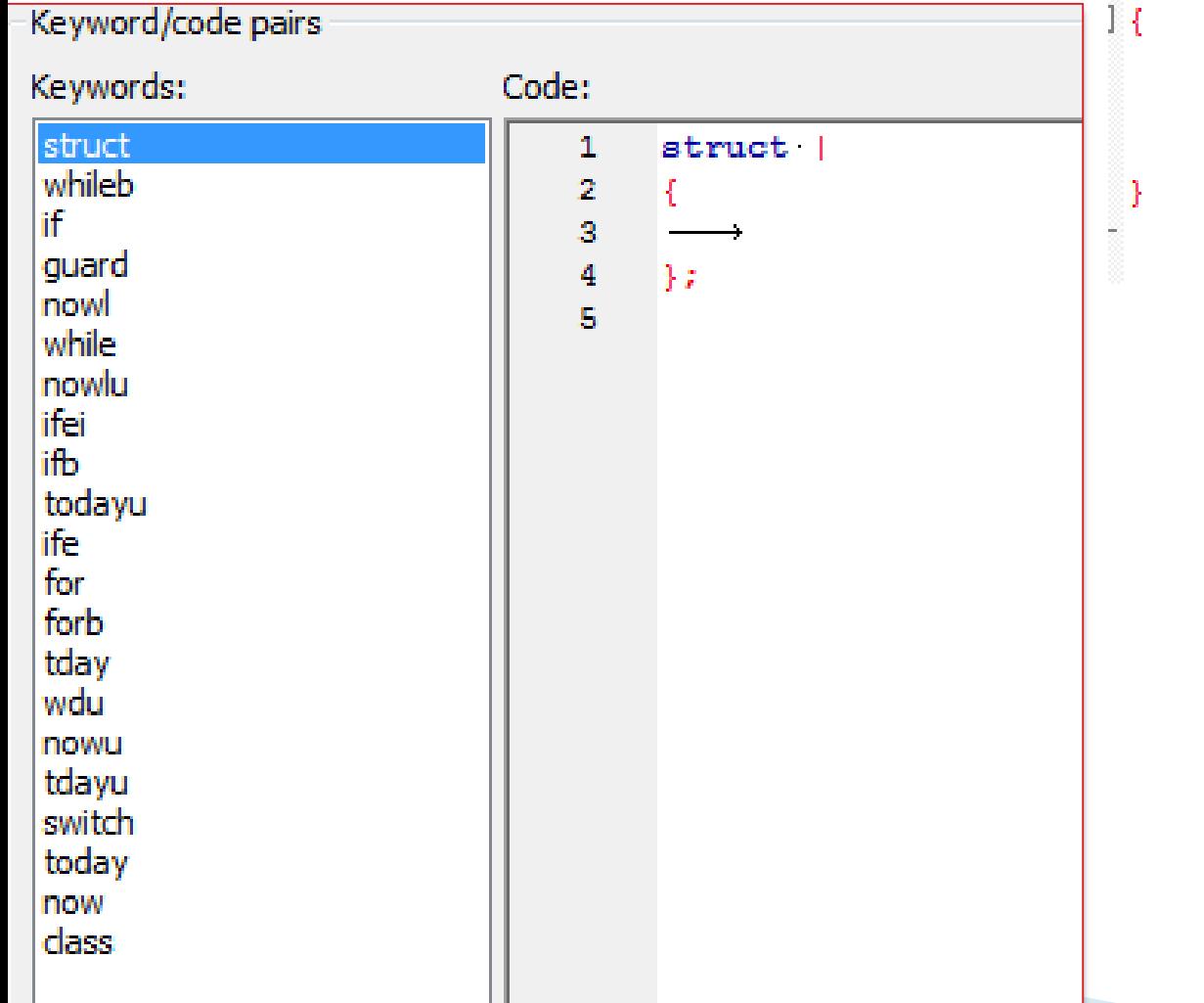

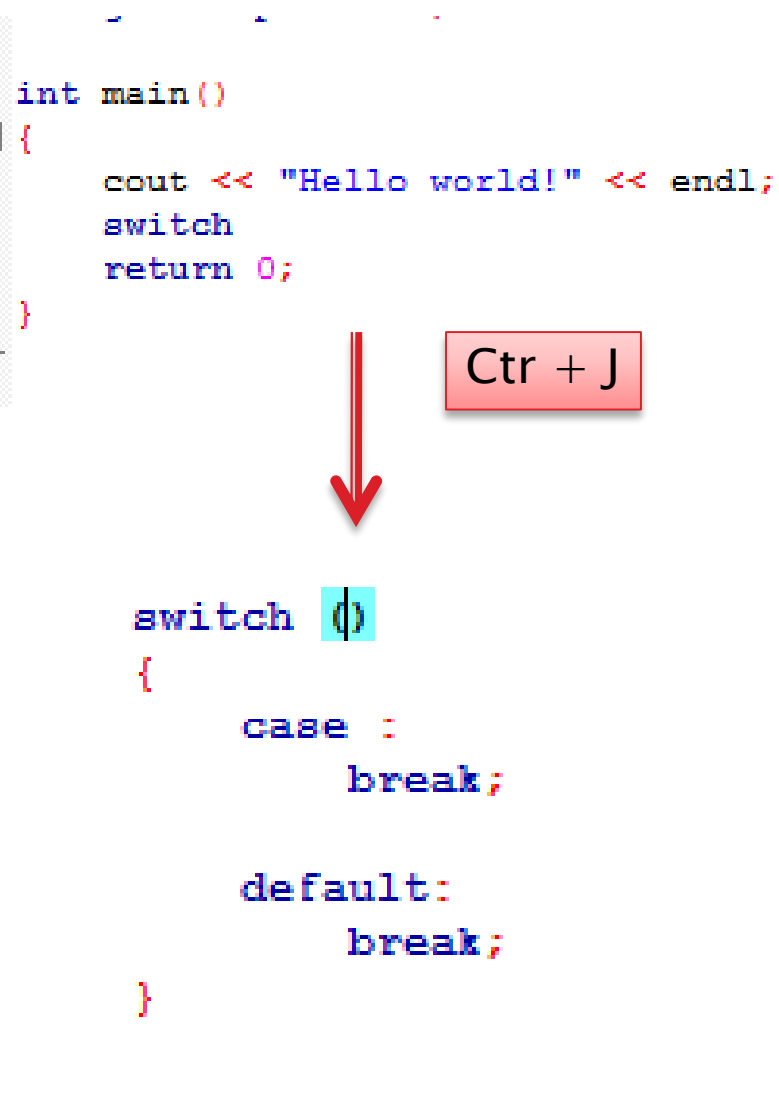

 $\triangleright$  Search and navigation in the code  $ctr + B - create$  a bookmark Alt + PgUp\ Alt + PgDown - tab navigation  $ctr + F - find$  in code  $ctr + Shift + F - find in files$  $ctr + Alt + G - find a function$  $ctr + PgUp \setminus Ctr + PgDown - function navigation$  $ctr + Alt - find a file to open$  $ctr + I - incremental search.$ 

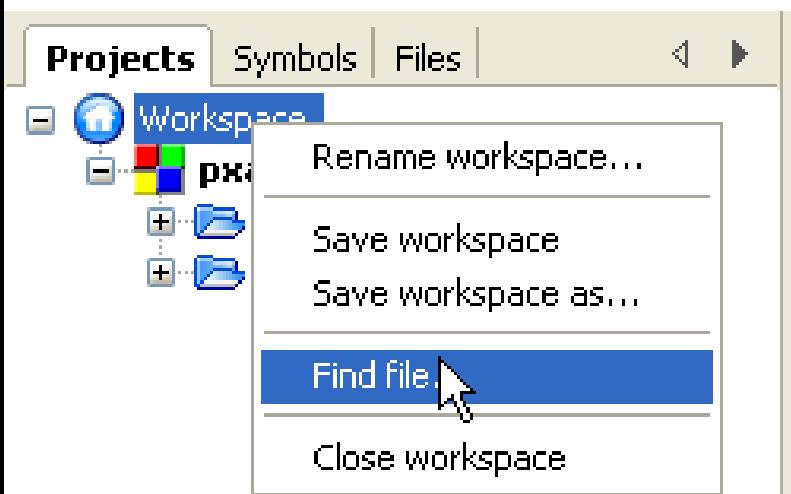

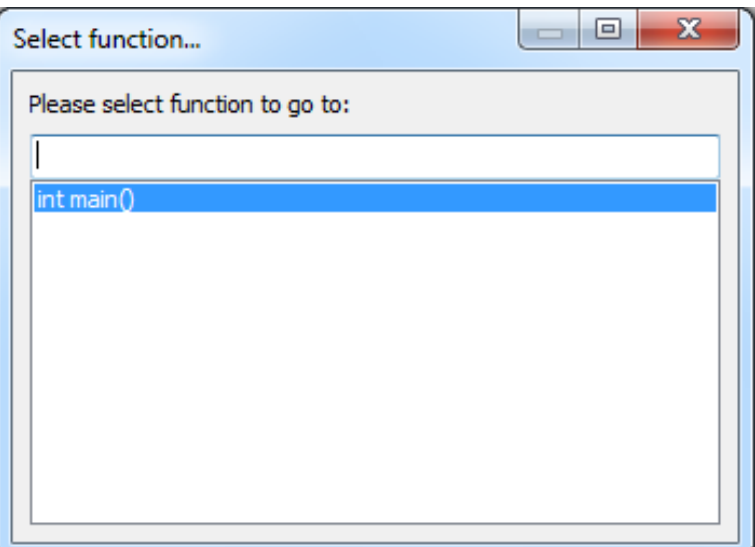

#### ▶ Navigating header files

- Place the cursor on the #include directive and select open include file from the pop-up menu.
- Choose Swap header/source.

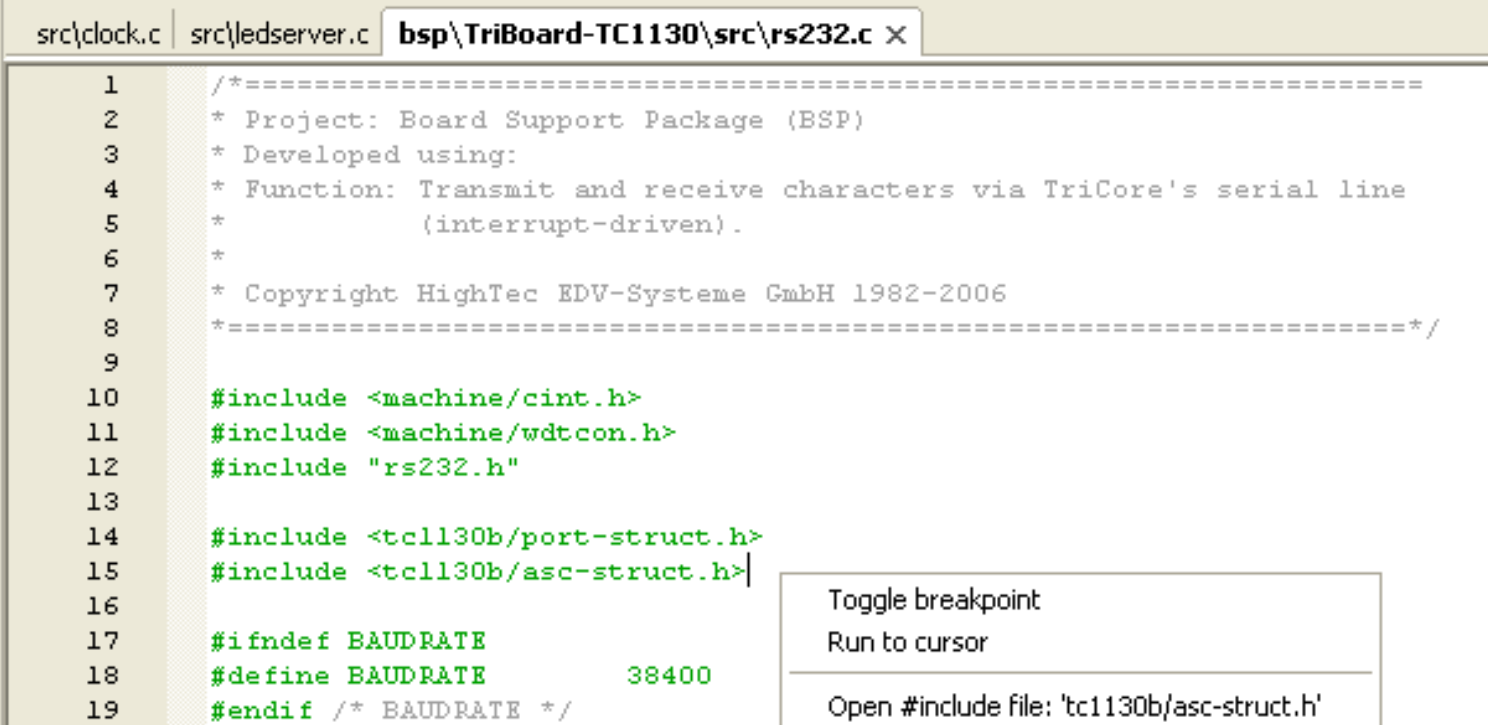

▶ Code folding

 $//$ Very long code

- //}
- ▶ Code auto complete
	- Ctr + space forcing auto-complete.
- ▶ Code export
	- File / Export Menu
		- html
		- rtf
		- odt
		- pdf
- **Line nubers** 
	- Settings -> General Settings-> Show line numbers

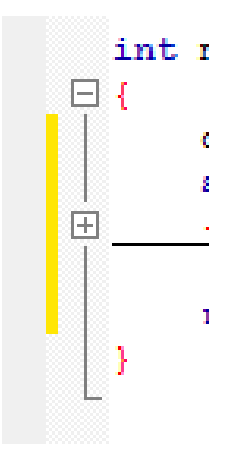

# **Keyboard shortcuts**

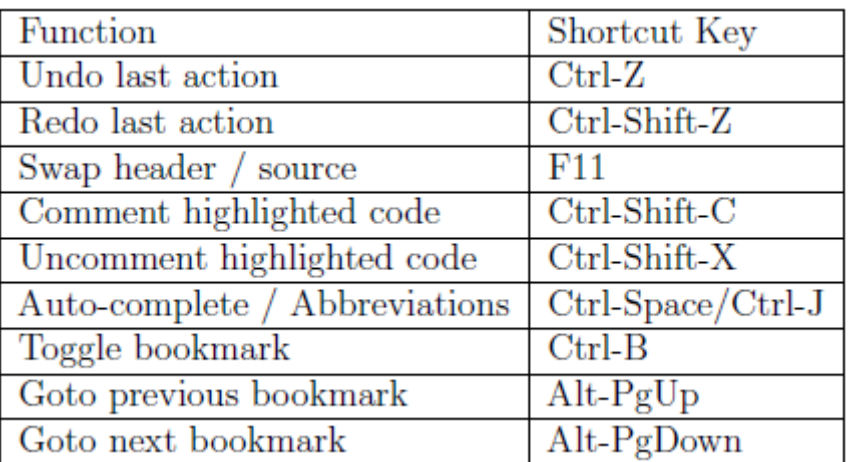

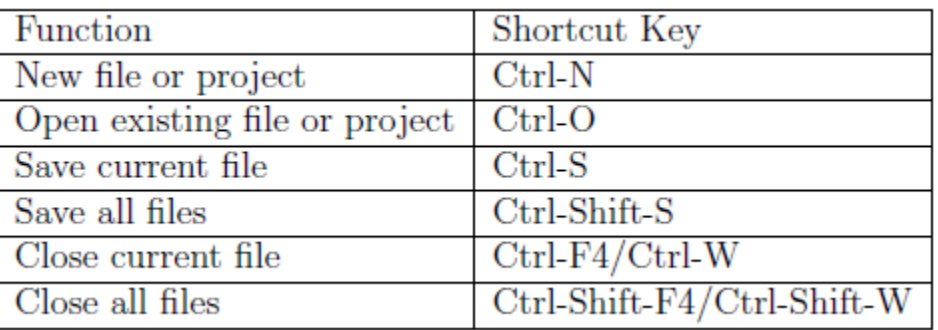

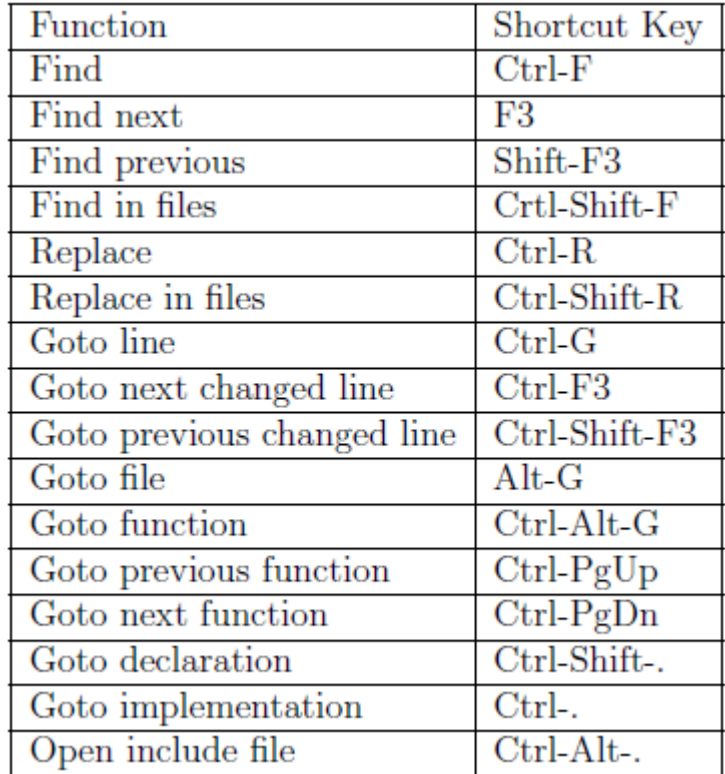

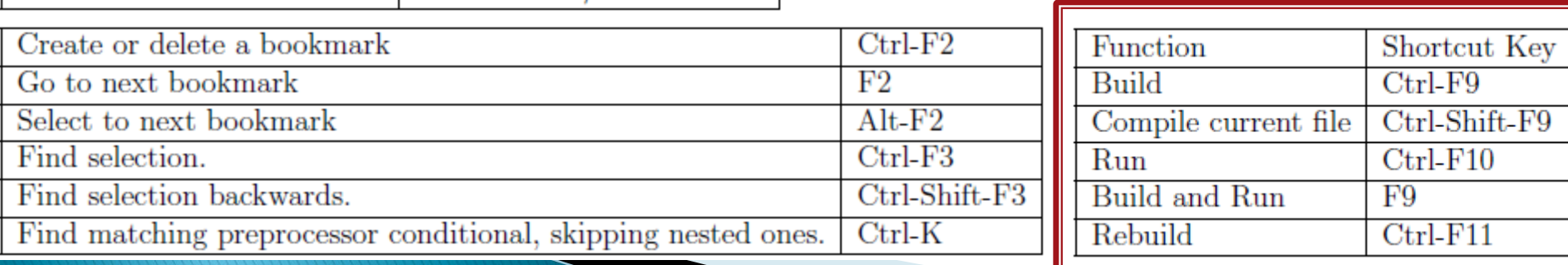

#### **Streams**

std::cout << "I know " << 219 << " ways to make an omelette." << std::endl;

std::endl – represents the end of the line (which moves to the next one). Flushes the output stream buffer.

'\n' – special character sequence – represents the transition to a new line

cout – object representing a program's standard output stream

 $<<$  – inserter. Data is output in accordance with their type.

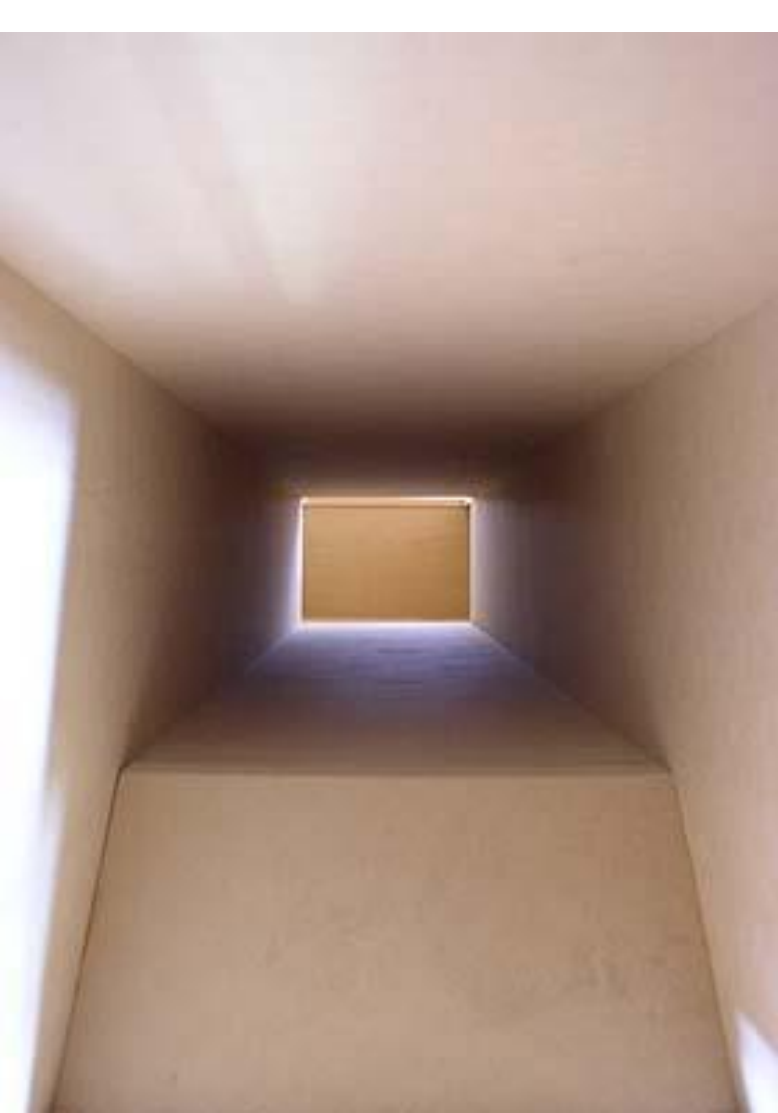

# Types of variables

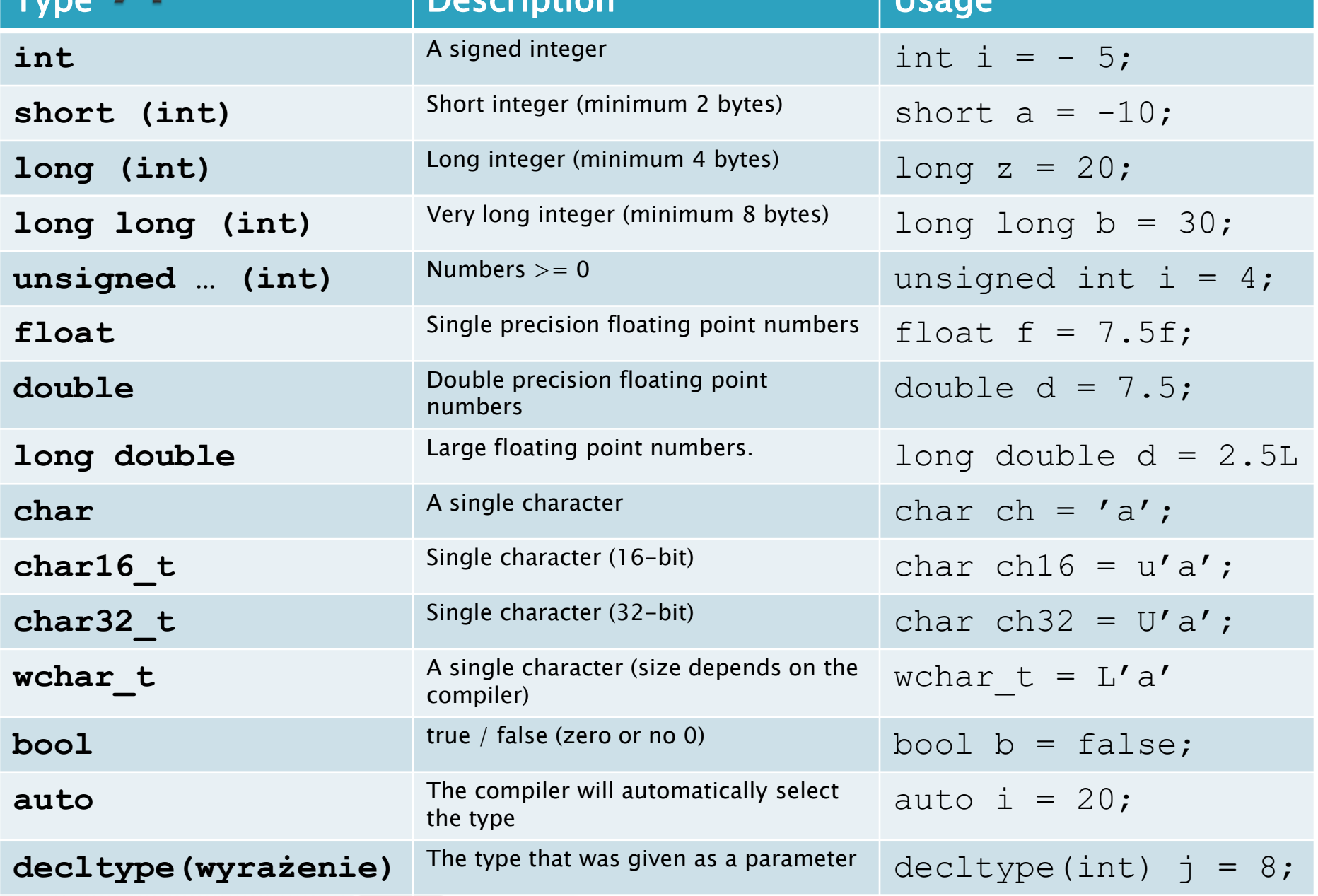

# **Special sequences**

▶ They represent characters generally without graphic equivalents

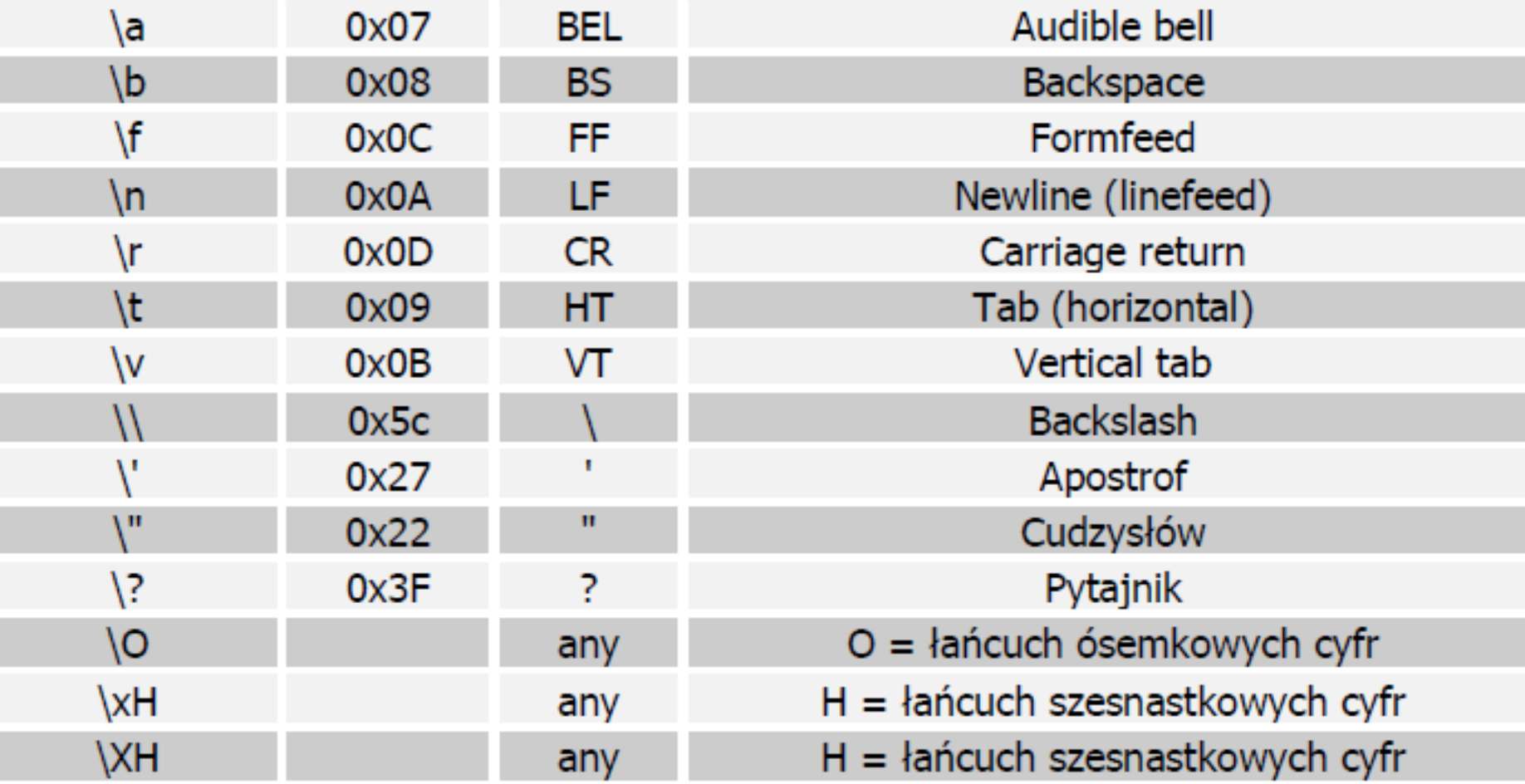

# Types of variables in practice

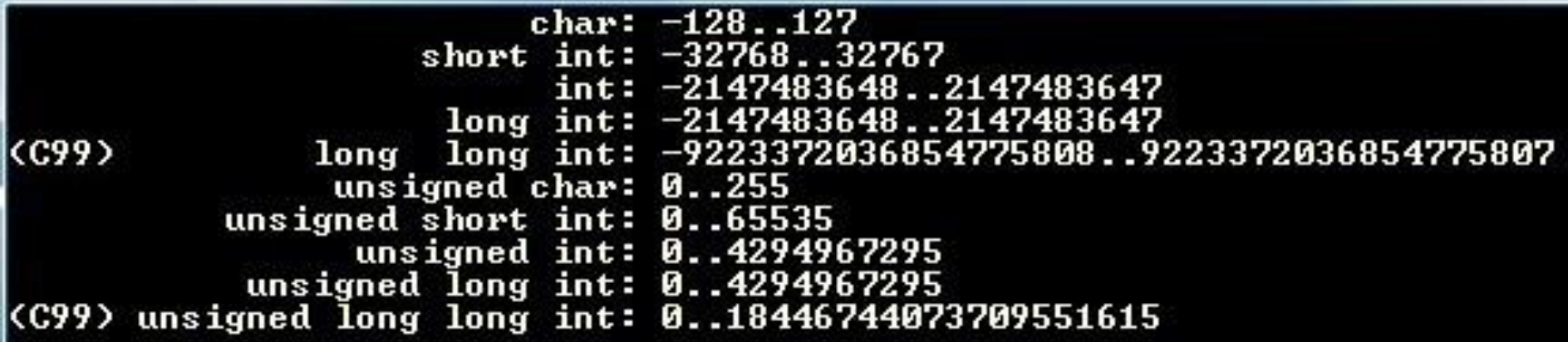

#### **Additionally:**

```
sizeof( char ) \leq = sizeof( short int ) \leq = sizeof( int ) \leq = sizeof( long int )
```
#### And:

```
unsigned char = odpowiednik bajta (byte)
```

```
unsigned short int = odpowiednik słowa (word)
```
Most compilers will display a warning when using uninitialized variables, and some development environments will display a run-time error when we want to retrieve an uninitialized value.

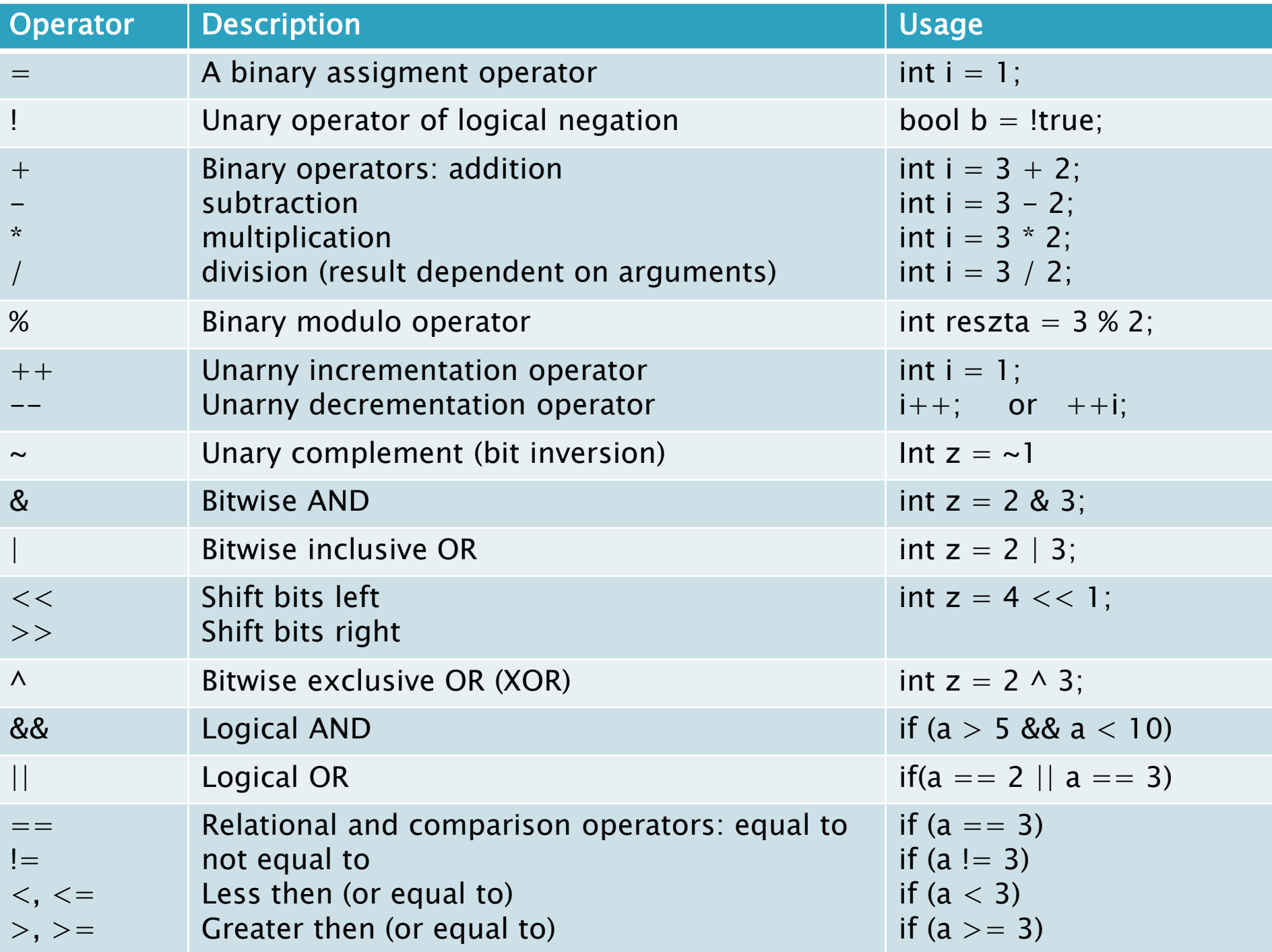

# Identifiers

- An identifier is a sequence of letters, numbers and underscore characters beginning with a letter, with the underscore being treated as a letter.
- Uppercase and lowercase letters are distinguished.
- $\triangleright$  Note Polish characters are not treated as letters! Keywords are also protected.
- Which are correct?

```
Control 
K21
Pi
PI
Control
J - 92_2Control
Wartość
2controls
This test
```
- 1. Declare several variables: float, double, int. Assign them a staring value. Print them to the screen (using cout).
- 2. What is the largest integer that can be entered into a  $C++$  program?
- 3. Declare a constant and try to change it. What will happen?

We declare constants with the use of const e.g. **const** int i = 1;

# Input and output

- $\triangleright$  cin a stream representing the standard program input.
- cout a stream representing the standard output of the program.
- ▶ cerr unbuffered error output stream.

```
clog — buffered error output stream.#include <cstdlib>
           using namespace std;
           int \text{main}()int liczba:
               cout << "Podaj liczbe: ";
               \sin \gg liczba:
               cout \ll '\n' \ll flush:
               if (cin.google()cout << "Dobry strumien" << endl;
               else
                   cout << "Bledy w strumieniu" << endl;
               cout << "Podales wartosc: " << liczba << endl;
               cin.java()cin.get()return EXIT SUCCESS;
```
- 1. Declare an int variable representing the user's age. Input your age (using the keyboard) and display it.
- 2. Try to type something incorrect (like "Alice has a cat"). What's happening?

- 1. Declare an int variable representing the user's age. Input your age (using the keyboard) and display it.
- 2. Try to type something incorrect (like "Alice has a cat"). What's happening?

# Validate user input!

#### Errors?

std::cin.ignore(std::numeric limits<std::streamsize>::max(),'\n'); OR std::cin.sync();

#### **Streams and errors**

```
#include <iostream>
\#include <cstdlib>
#include <limits>
using namespace std;
int \text{main}()£
   int liczba:
    cout << "Podaj liczbe: ";
    \sin \gg liczba:
    cout \ll '\n' \ll flush:
    cout << "Podales wartosc: " << liczba << endl:
    cout << "Jeszcze jedna prosze..." << endl;
    \sin.\c{clear}():
    cin.ignore( numeric limits< streamsize >::max( ), '\n' );
    \sin \gg liczba:
    cout \lt\lt "Podana druga wartosc to: " \lt\lt liczba \lt\lt endl;
```
return EXIT SUCCESS;

- 1. What will be the result of: *float*  $a = 7/2$ *; cout*  $<< a$ *;*
- 2. How can I make the previous expression give the correct result?
- 3. What will be the result of the following pieces of code?

```
#include <iostream>
#include <iostream>
#include <cstdlib>
                                           #include <cstdlib>
                                           using namespace std;
using namespace std;
                                           \intint main()
int main()int a = 2147483647; // MAX INT = 2147483647
    int a = 1:
                                               \cot < 4++ < \text{endl}:
    a = a + f\cot < a < \cosha = ++a:
    a = a++ + ++a;
                                               return EXIT SUCCESS;
    cout << ++a << " " << ++a << endl;
    cout << a++ << " " << a++ << endl;
    return EXIT SUCCESS;
```
<http://c-faq.com/expr/evalorder2.html>

#### What will be the result of:

```
#include <iostream>
#include <cstdlib>
using namespace std;
int main()
ł
    int a = 1, b = 2;
    if (+a = b)\cot < "Rowne" \lt < endl;
    else
        cout << "Rozne" << endl;
    cout << a << " " << b << endl;
    return EXIT SUCCESS;
```
Zero means false, true otherwise.

1. Declare three variables named A, B, C, which will be the coefficients of the quadratic equation written in the form::

 $Ax^{2} + Bx + C = 0$ 

Write a program that solves this quadratic equation for the coefficients given by the keyboard. Take care of the correctness (validity) of the input data.

Square root: *#include <cmath>*

**sqrt()**

# Language reference: loops

▶ While loop:

▶ For loop:

Do.. while loop:

```
int i = 11:
do \{i = i + 10;cout \lt\lt i \lt\lt" ";
 while (i < 10);
```
▶ Range-based loop:

```
vector<int> v = \{0, 1, 2, 3, 4, 5\};for (auto i : v)std::cout \lt\lt i \lt\lt' '':
```
Break and continue works as expected

1. What will be the result of the program:

```
int \text{main}()int i;for (i = 1; i \le 5; ++i) cout \lt\lt i \lt \lt{ end};
     for(; i \ge 1; i = -) cout << i \le i endl;
     return EXIT SUCCESS;
े }
```
2. What will the following loops do:

How to stop them?

int  $a = 2$ ; for  $(i:)$   $\{ \}$ for  $(1;)$   $\}$ for  $(a; a; a)$  {} while  $(1) \{ \}$  $\text{do} \left\{ \begin{array}{c} \text{while} \left(1\right) \text{;} \end{array} \right.$ 

- Write a program that reads natural numbers until you specify 0. Then it prints the minimum, maximum of the given numbers and their average.
- 2. Determine all prime numbers from 0 to 100.
- 3. Using loops, write a program that displays even integers from the range 31 to 52.
- 4. Write a program that displays on screen numbers between 1 and 100 divisible by 4, but indivisible by 8 and indivisible by 10. Use the continue statement for this purpose.
- 5. Write a program, defining how many years you have to save in a bank on a 5% deposit, with earnings of 12,000 \$ per year to have at least 200000 zł. Assume that no tax is charged on interest or income.

- 1. Write a program calculating the largest common divisor of two integers given by the user using the Euclid's algorithm.
- 2. Write a program which calculates a factorial of a given number.
- 3. Write a calculator program that will perform the following operations:
	- Addition of two numbers
	- Substraction of two numbers
	- Division of two numbers
	- Multiplication of two numbers
	- Determination of the square root of a number
	- Calculating the percentage from a number.
	- Determining the remainder of the division of two numbers.
	- Determination of any power of a given number.

The calculator should allow selection of operations as long as the user wants.

You should use the instructions cin.good() or cin.fail() in your programs.